## **ACADEMIC**

## This is where you can check the semester result

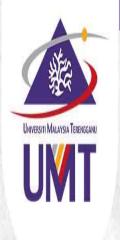

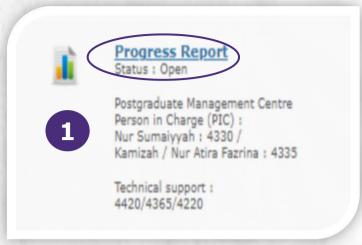

Click Progress Report

Your semester result for each semester displays in this page. You can print the semester result. To obtained an official/verified result (with a stamp), you can email the result to <a href="mailto:gso@umt.edu.my">gso@umt.edu.my</a>

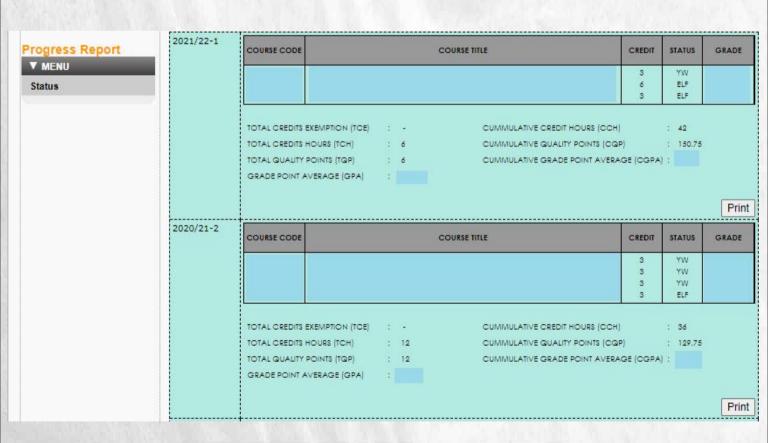

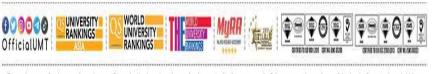

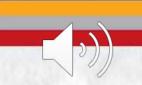